**AminetDeutsch**

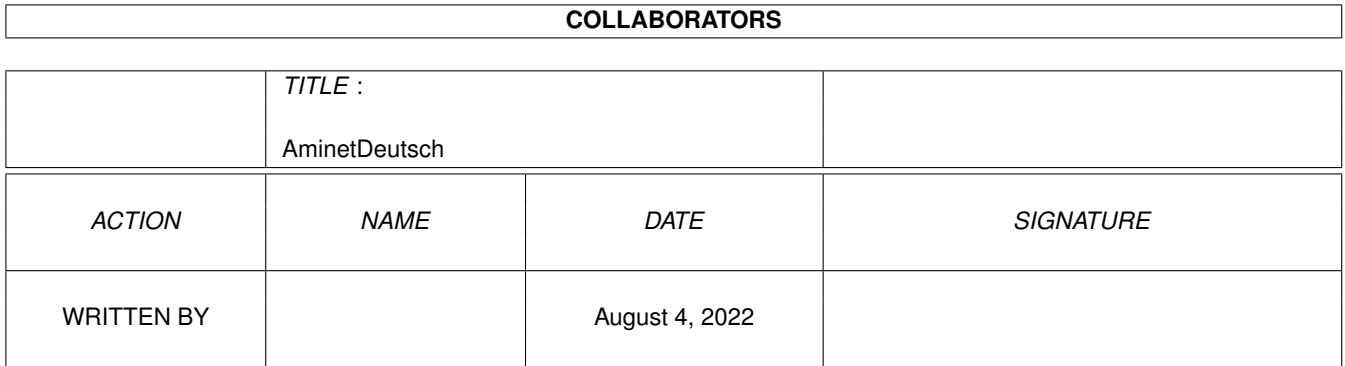

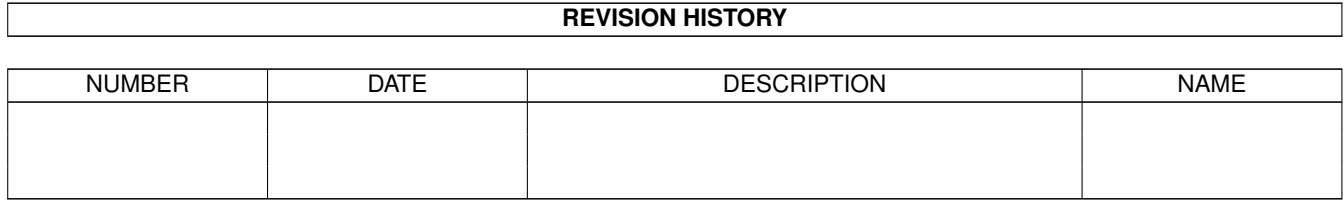

# **Contents**

#### 1 AminetDeutsch

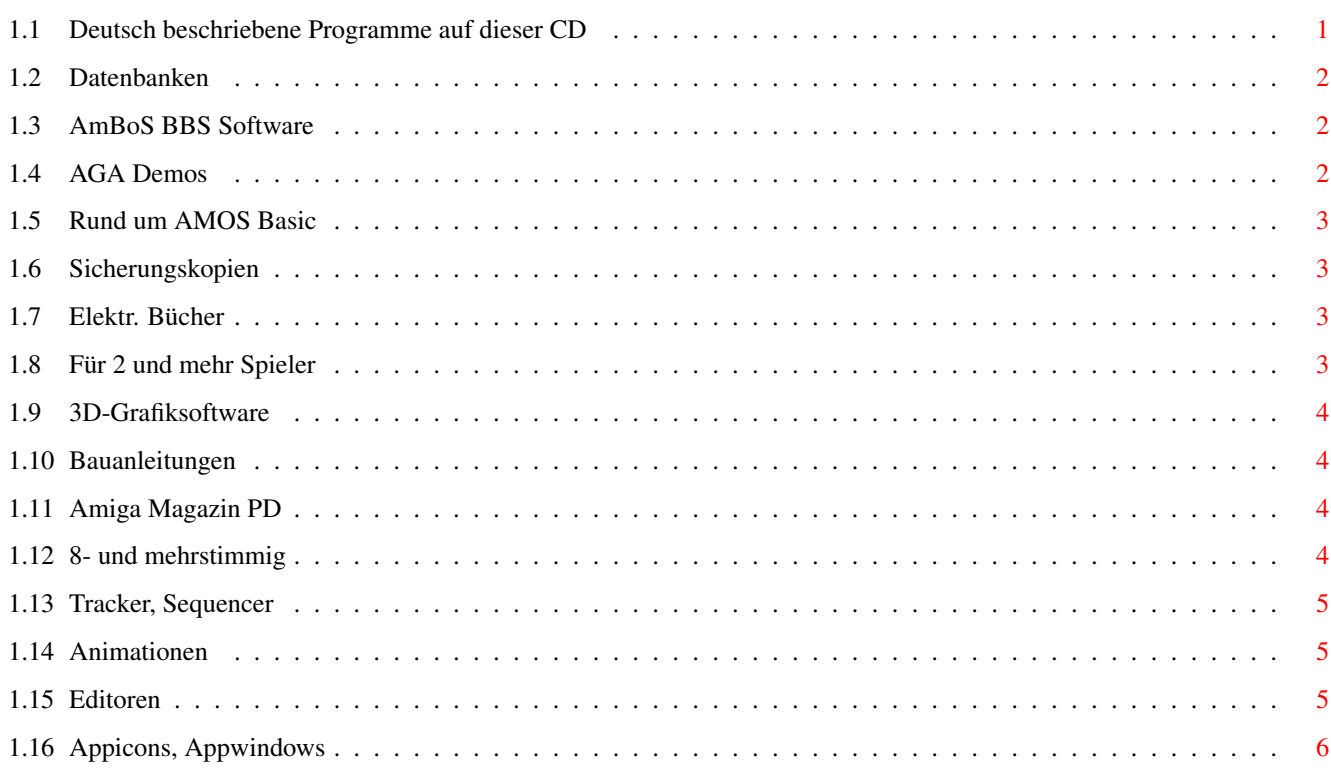

 $\mathbf 1$ 

## <span id="page-3-0"></span>**Chapter 1**

# **AminetDeutsch**

biz

### <span id="page-3-1"></span>**1.1 Deutsch beschriebene Programme auf dieser CD**

Die deutsch beschriebenen Programme auf dieser CD

Dieser Index zeigt diejenigen Programme auf dieser CD, zu denen eine deutsche Beschreibung existiert, darunter alle Neuheiten. Programme mit deuscher Dokumentation haben einen Bindestrich - vor ihrer Beschreibung.

> Geschäftssoftware comm Kommunikationssoftware demo Demos dev Entwicklungssoftware disk Disketten/Harddisk Tools docs Dokumente game Spiele gfx Grafiksoftware hard Hardware misc Verschiedenes mods

Musikmodule  $m<sub>1</sub>$ s Musiksoftware pix Bilder text Textsoftware util Hilfsprogramme

#### <span id="page-4-0"></span>**1.2 Datenbanken**

Bitte wählen sie eine Unterkategorie von Programmen.

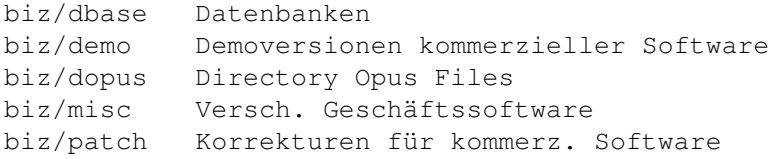

#### <span id="page-4-1"></span>**1.3 AmBoS BBS Software**

Bitte wählen sie eine Unterkategorie von Programmen.

```
comm/ambos AmBoS BBS Software
comm/amiex AmiExpress BBS Software
comm/bbs Mailboxprogramme
comm/cnet CNet Mailboxprogramm
comm/fido FIDO Netzsoftware
comm/mail Elektronische Post
comm/mebbs MEBBSNet Mailboxprogramme
comm/misc Versch. Kommunikationssoftware
comm/net Vernetzungssoftware
comm/news Usenet News
comm/tcp TCP/IP Software (Internet)
comm/ums UMS Mailsoftware
comm/xeno Xenolink BBS related
```
#### <span id="page-4-2"></span>**1.4 AGA Demos**

Bitte wählen sie eine Unterkategorie von Programmen.

demo/aga AGA Demos demo/ecs Demos für ECS-Amigas demo/euro File-Demos demo/mag Demo-Magazine

demo/mega Diskettendemos demo/sound Sounddemos demo/ta95 The Assembly 1995

#### <span id="page-5-0"></span>**1.5 Rund um AMOS Basic**

Bitte wählen sie eine Unterkategorie von Programmen.

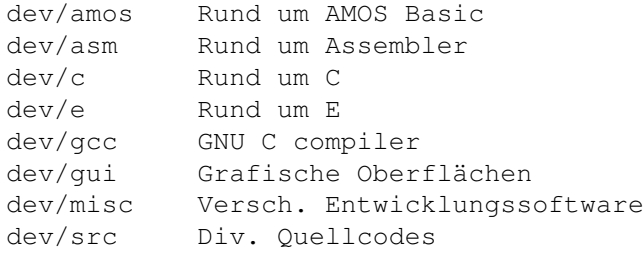

#### <span id="page-5-1"></span>**1.6 Sicherungskopien**

Bitte wählen sie eine Unterkategorie von Programmen.

disk/bakup Sicherungskopien disk/cdrom Rund um CD-ROMs disk/misc Versch. Disk-Software

#### <span id="page-5-2"></span>**1.7 Elektr. Bücher**

Bitte wählen sie eine Unterkategorie von Programmen.

docs/etext Elektr. Bücher docs/help Hilfen docs/hyper Hypertext-Dokumente docs/misc Versch. Dokumente

#### <span id="page-5-3"></span>**1.8 Für 2 und mehr Spieler**

```
game/2play Für 2 und mehr Spieler
game/actio Action-Spiele
game/board Brett- und Kartenspiele
game/demo Demoversionen
game/gag Gagprogramme
game/hint Tips und Tricks
game/jump Plattformspiele
game/misc Versch. Spiele
game/role Rollenspiele, Adventures
```

```
game/shoot Schiessspiele
game/think Denkspiele
game/wb Workbench-Spiele
```
#### <span id="page-6-0"></span>**1.9 3D-Grafiksoftware**

Bitte wählen sie eine Unterkategorie von Programmen.

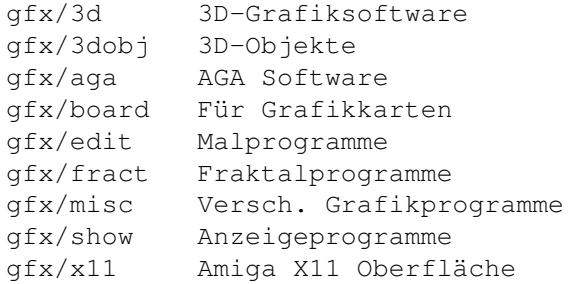

#### <span id="page-6-1"></span>**1.10 Bauanleitungen**

Bitte wählen sie eine Unterkategorie von Programmen.

hard/hack Bauanleitungen hard/misc Rund um Hardware

#### <span id="page-6-2"></span>**1.11 Amiga Magazin PD**

Bitte wählen sie eine Unterkategorie von Programmen.

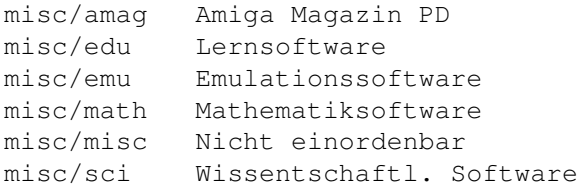

#### <span id="page-6-3"></span>**1.12 8- und mehrstimmig**

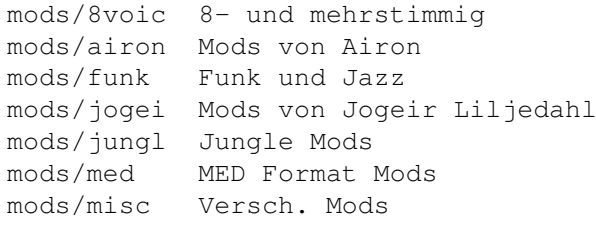

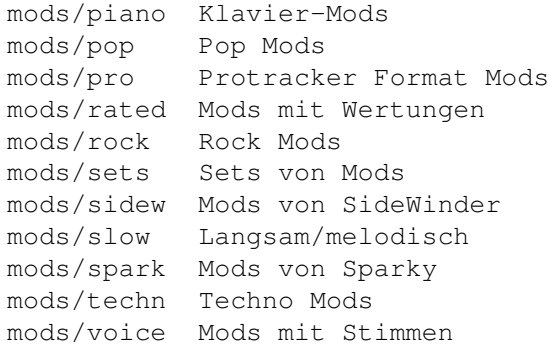

### <span id="page-7-0"></span>**1.13 Tracker, Sequencer**

Bitte wählen sie eine Unterkategorie von Programmen.

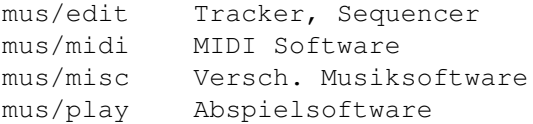

#### <span id="page-7-1"></span>**1.14 Animationen**

Bitte wählen sie eine Unterkategorie von Programmen.

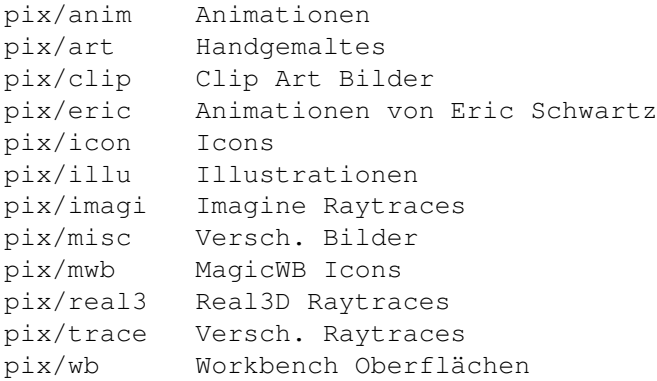

#### <span id="page-7-2"></span>**1.15 Editoren**

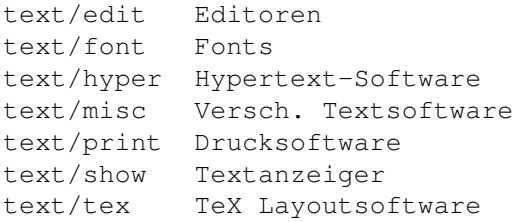

## <span id="page-8-0"></span>**1.16 Appicons, Appwindows**

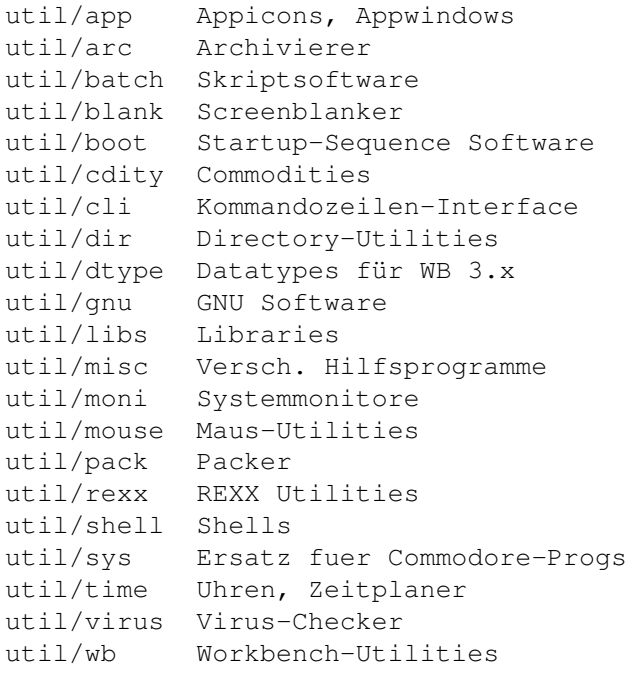